# Package 'IHWpaper'

April 11, 2019

Title Reproduce figures in IHW paper

Version 1.10.0

Description This package conveniently wraps all functions needed to reproduce the figures in the IHW paper (https://www.nature.com/articles/nmeth.3885) and the latest arXiv preprint available under http://arxiv.org/abs/1701.05179. Thus it is a companion package to the Bioconductor IHW package.

**Depends**  $R$  ( $>=$  3.3), IHW

License Artistic-2.0

LazyData true

LinkingTo Rcpp

Imports Rcpp, stats, splines, methods, utils, DESeq2, SummarizedExperiment, fdrtool, genefilter, qvalue, Biobase, BiocGenerics, BiocParallel, dplyr, grid, ggplot2, cowplot

VignetteBuilder knitr

biocViews ReproducibleResearch, ExperimentData, RNASeqData, ExpressionData

RoxygenNote 6.0.1

Suggests testthat, RColorBrewer, wesanderson, scales, gridExtra, BiocStyle, knitr, rmarkdown, airway, pasilla, DESeq, locfdr, tidyr, ggbio, latex2exp

NeedsCompilation yes

Author Nikos Ignatiadis [aut, cre]

Maintainer Nikos Ignatiadis <nikos.ignatiadis01@gmail.com>

git\_url https://git.bioconductor.org/packages/IHWpaper

git\_branch RELEASE\_3\_8

git\_last\_commit 2547942

git last commit date 2018-10-30

Date/Publication 2019-04-11

# <span id="page-1-0"></span>R topics documented:

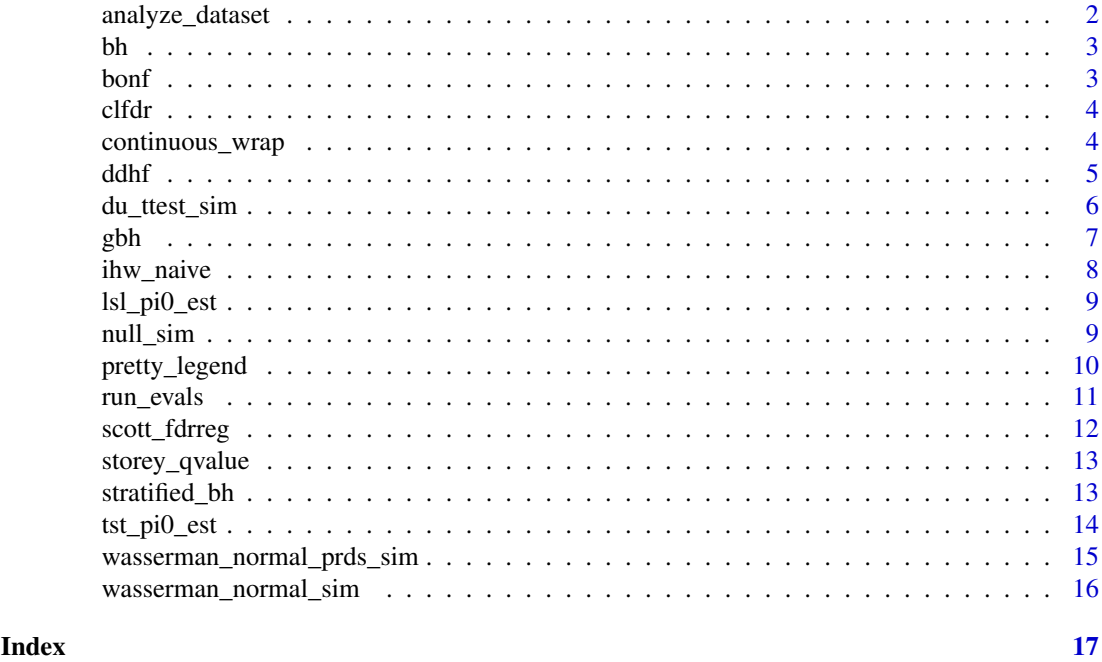

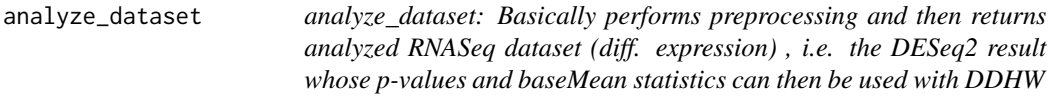

# Description

analyze\_dataset: Basically performs preprocessing and then returns analyzed RNASeq dataset (diff. expression) , i.e. the DESeq2 result whose p-values and baseMean statistics can then be used with DDHW

# Usage

```
analyze_dataset(dataset = c("pasilla", "airway", "bottomly", "pasilla"),
 res = TRUE)
```
# Arguments

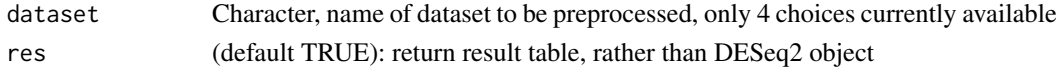

# Value

Preprocessed dataset

# Examples

pasilla <- analyze\_dataset("pasilla")

<span id="page-2-0"></span>

bh: Wrapper for Benjamini Hochberg

# Usage

bh(unadj\_p, alpha)

# Arguments

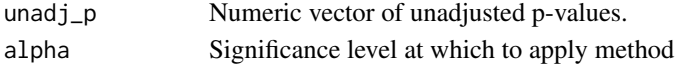

# Value

BH multiple testing object

# Examples

```
sim_df <- du_ttest_sim(20000,0.95, 1.5)
obj <- bh(sim_df$pvalue, .1)
sum(rejected_hypotheses(obj))
```
# bonf *bonf: Wrapper for Bonferroni*

# Description

bonf: Wrapper for Bonferroni

# Usage

bonf(unadj\_p, alpha)

# Arguments

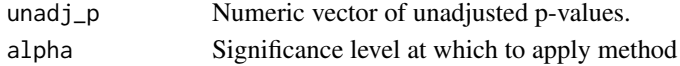

# Value

Bonferroni multiple testing object

```
sim_df <- du_ttest_sim(20000,0.95, 1.5)
obj <- bonf(sim_df$pvalue, .1)
sum(rejected_hypotheses(obj))
```
<span id="page-3-0"></span>

clfdr: Cai's local fdr based method

# Usage

```
clfdr(unadj_p, groups, alpha, lfdr_estimation = "fdrtool")
```
#### Arguments

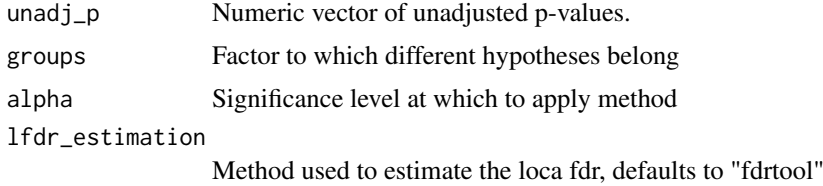

# Value

Clfdr multiple testing object

#### References

Cai, T. Tony, and Wenguang Sun. "Simultaneous testing of grouped hypotheses: Finding needles in multiple haystacks." Journal of the American Statistical Association 104.488 (2009).

#### Examples

```
sim_df <- du_ttest_sim(20000,0.95, 1.5)
sim_df$group <- groups_by_filter(sim_df$filterstat, 20)
obj <- clfdr(sim_df$pvalue, sim_df$group, .1)
sum(rejected_hypotheses(obj))
```
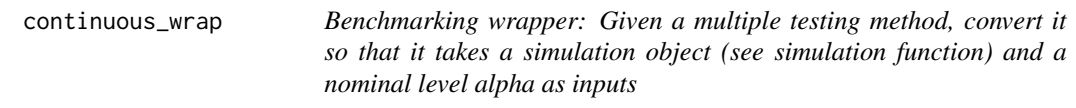

# Description

Benchmarking wrapper: Given a multiple testing method, convert it so that it takes a simulation object (see simulation function) and a nominal level alpha as inputs

# Usage

```
continuous_wrap(mt_method, nbins = 20)
```
#### <span id="page-4-0"></span>ddhf 5

# Arguments

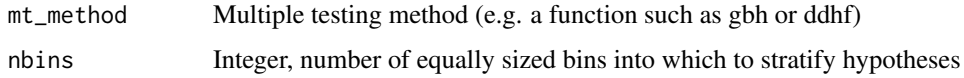

# Value

A new multiple testing function which has an interface of the form f(sim\_data\_frame, alpha)

# Examples

```
sim_df <- du_ttest_sim(20000,0.95, 1.5)
sim_df$group <- groups_by_filter(sim_df$filterstat, 20)
obj <- tst_gbh(sim_df$pvalue, sim_df$group, .1)
sum(rejected_hypotheses(obj))
tst_gbh_continuous <- continuous_wrap(tst_gbh)
obj2 <- tst_gbh_continuous(sim_df, .1)
sum(rejected_hypotheses(obj2))
```
ddhf *ddhf: Greedy independent filtering*

# Description

ddhf: Greedy independent filtering

# Usage

ddhf(unadj\_p, filterstat, alpha)

# Arguments

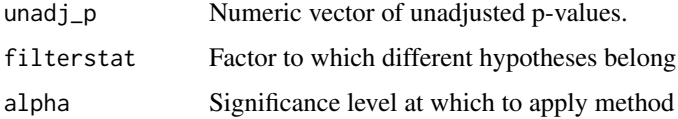

#### Value

DDHF multiple testing object

```
sim_df <- du_ttest_sim(20000,0.95, 1.5)
obj <- ddhf(sim_df$pvalue, sim_df$filterstat, .1)
sum(rejected_hypotheses(obj))
```
<span id="page-5-0"></span>

t-test simulation: Simulate rowwise t-tests

# Usage

```
du_ttest_sim(m, pi0, effect_size, n_samples = 10,
  uninformative_filter = FALSE, seed = NULL)
du_ttest_sim_fun(m, pi0, effect_size, n_samples = 10,
  uninformative_filter = FALSE)
```
# Arguments

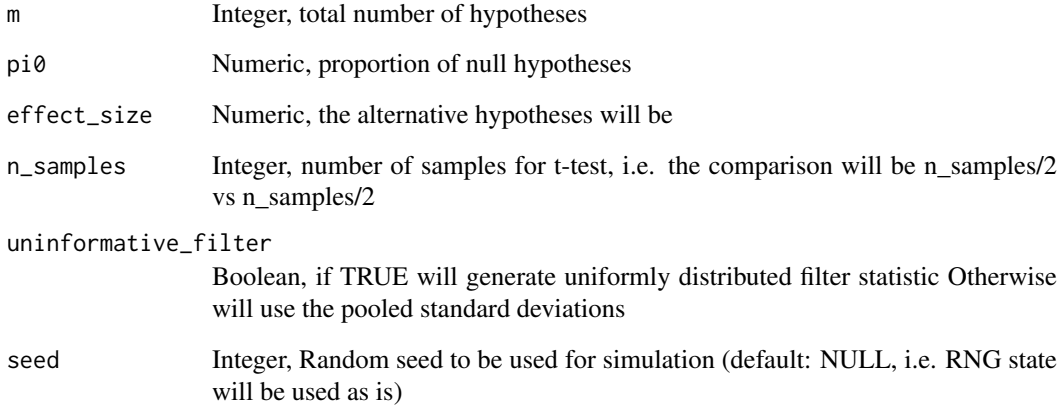

#### Value

A data frame containing all information about the simulation experiment

# Functions

• du\_ttest\_sim\_fun: Creates a closure function for a given seed

# Examples

sim\_df <- du\_ttest\_sim(20000,0.95, 1.5)

gbh: Grouped Benjamini Hochberg

tst\_gbh: wrapper for gbh with method="TST" lsl\_gbh: wrapper for gbh with method="LSL"

# Usage

```
gbh(unadj_p, groups, alpha, method = "TST", pi0_global = "weighted_average")
tst_gbh(unadj_p, groups, alpha, ...)
lsl_gbh(unadj_p, groups, alpha, ...)
```
#### Arguments

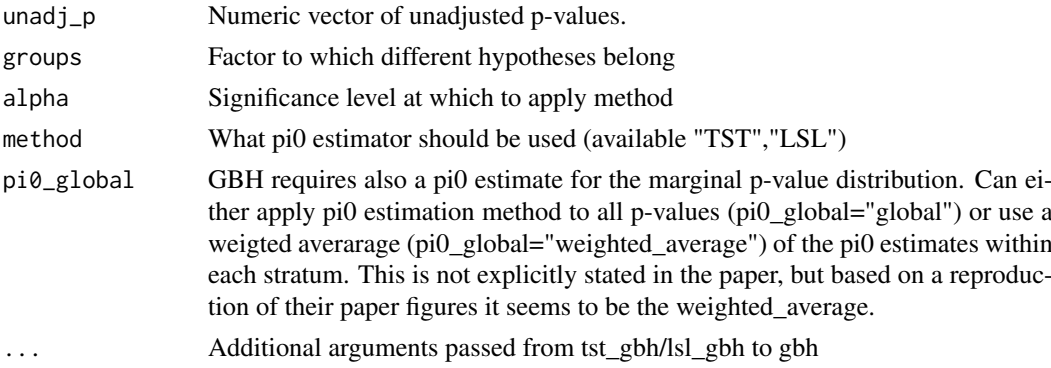

#### Value

GBH multiple testing object

#### Functions

- tst\_gbh: Wrapper of GBH with TST pi0 estimator
- lsl\_gbh: Wrapper of GBH with LSL pi0 estimator

# References

Hu, James X., Hongyu Zhao, and Harrison H. Zhou. "False discovery rate control with groups." Journal of the American Statistical Association 105.491 (2010).

```
sim_df <- du_ttest_sim(20000,0.95, 1.5)
sim_df$group <- groups_by_filter(sim_df$filterstat, 20)
obj <- tst_gbh(sim_df$pvalue, sim_df$group, .1)
sum(rejected_hypotheses(obj))
```
<span id="page-6-0"></span>

<span id="page-7-0"></span>

IHW wrappers

# Usage

ihw\_naive(unadj\_p, filterstat, alpha)

ihw\_ecdf\_5fold(unadj\_p, filterstat, alpha)

ihw\_5fold(unadj\_p, filterstat, alpha)

ihw\_5fold\_reg(unadj\_p, filterstat, alpha)

ihw\_bonf\_5fold\_reg(unadj\_p, filterstat, alpha)

ihw\_storey\_5fold(unadj\_p, filterstat, alpha)

#### Arguments

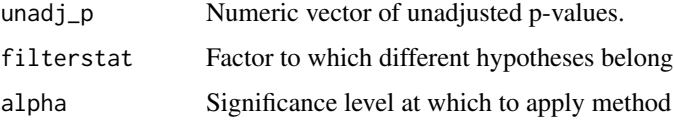

# Details

These are closures, which apply IHW with custom prespecified parameters. These correspond to interesting settings, for which it is convenient to be able to immediately call the corresponding functions, rather than having to specify parameters each time. Thus they make it easier to benchmark. All of these wrappers are defined in 2 lines of code, so the settings pertaining to each one can be inspected by typing the functions name into the console.

# Value

ihwResult multiple testing object

#### Functions

- ihw\_naive: IHW naive
- ihw\_ecdf\_5fold: IHW (E2) with 5 folds
- ihw\_5fold: IHW (E1-E2) with 5 folds
- ihw\_5fold\_reg: IHW (E1-E2-E3) with 5 folds
- ihw\_bonf\_5fold\_reg: IHW-Bonferroni (E1-E2-E3) with 5 folds
- ihw\_storey\_5fold: IHW (E1-E2) with 5 folds and Storey's pi0 estimator

# <span id="page-8-0"></span>lsl\_pi0\_est 9

# Examples

```
sim_df <- du_ttest_sim(20000,0.95, 1.5)
obj <- ihw_5fold(sim_df$pvalue, sim_df$filterstat, .1)
sum(rejected_hypotheses(obj))
```
lsl\_pi0\_est *LSL (Least-Slope) pi0 estimator*

# Description

LSL (Least-Slope) pi0 estimator

# Usage

lsl\_pi0\_est(pvalue)

# Arguments

pvalue Numeric vector of unadjusted p-values.

#### Value

estimated proportion of null hypotheses (pi0)

#### Examples

sim\_df <- du\_ttest\_sim(20000,0.95, 1.5) lsl\_pi0\_est(sim\_df\$pvalue)

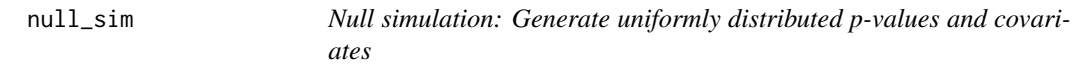

# Description

Null simulation: Generate uniformly distributed p-values and covariates

#### Usage

null\_sim(m, seed = NULL)

null\_sim\_fun(m)

# Arguments

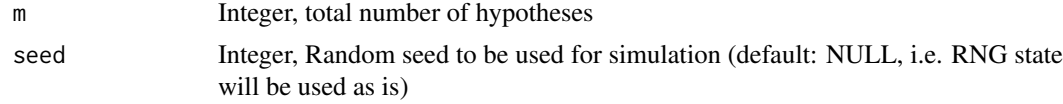

#### Value

A data frame containing all information about the simulation experiment

#### Functions

• null\_sim\_fun: Creates a closure function for a given seed

#### Examples

sim\_df <- null\_sim(20000)

pretty\_legend *helper function to create nice legends*

#### Description

helper function to create nice legends

# Usage

```
pretty_legend(gg, last_vals, xmin, fontsize = 13)
```
#### Arguments

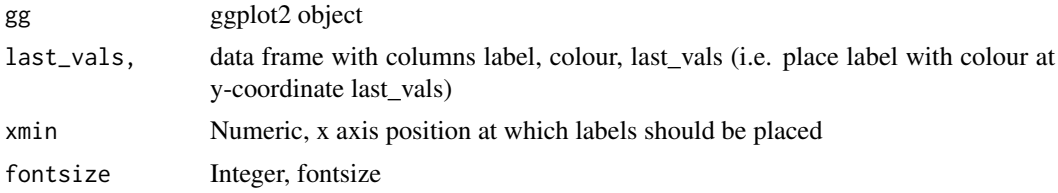

#### Value

Another ggplot2 object

This replaces the default legend of a ggplot2 object. In particular, given a ggplot2 object ,it removes the existing legend and then places new labels based on the annotation data frame 'last\_vals' (see parameter description) at a given x-coordinate of the original plot.

This function can be attributed to and is described in more detail in the following blog post: http://www.r-bloggers.com/coloring-and-drawing-outside-the-lines-in-ggplot/

```
library("ggplot2")
labels <- c("A","B","C")
mypoints <- rbind(data.frame(y=1:3, x=1, label=as.factor(labels)),
                   data.frame(y=2:4, x=2, label=as.factor(labels)))
mycolours <- c("#F8766D","#00BA38","#619CFF")
gg <- ggplot(mypoints,aes(x=x,y=y,color=label)) +
            geom_line(size=2) +
             scale_color_manual(values=mycolours) +
             xlim(c(0,2.2))
```
<span id="page-9-0"></span>

```
gg
annotation_df <- data.frame(colour=mycolours, last_vals=2:4, label=labels)
pretty_legend(gg, annotation_df, 2.1)
```
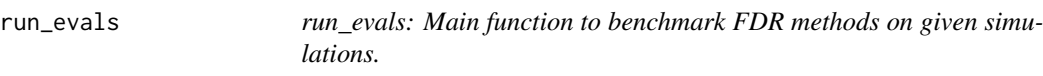

run\_evals: Main function to benchmark FDR methods on given simulations.

#### Usage

```
run_evals(sim_funs, fdr_methods, nreps, alphas, ...)
```
#### Arguments

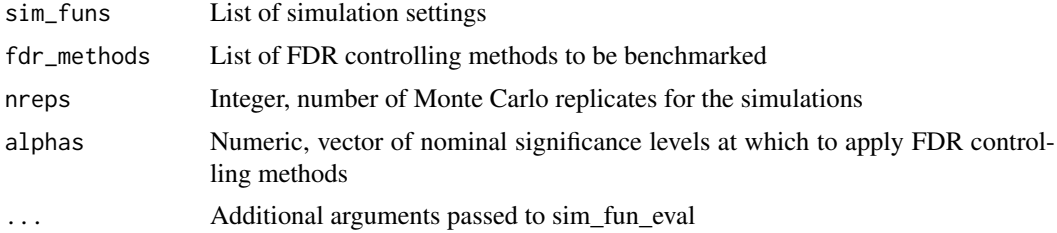

#### Details

This is the main workhorse function which runs all simulation benchmarks for IHWpaper. It receives input as described above, and the output is a data.frame with the following columns:

- fdr\_method: Multiple testing method which was used
- fdr pars: Custom parameters of the multiple testing method
- alpha: Nominal significance level at which the benchmark was run
- FDR: False Discovery Rate of benchmarked method on simulated dataset
- power: Power of benchmarked method on simulated dataset
- rj\_ratio: Average rejections divided by total number of hypotheses
- FPR: False positive rate of benchmarked method on simulated dataset
- FWER: Familywise Error Rate of benchmarked method on simulated dataset
- nsuccessful: Number of successful evaluations of the method
- sim\_method: Simulation scenario under which benchmark was run
- m: Total number of hypotheses
- sim\_pars: Custom parameters of the simulation scenario

# Value

data.frame which summarizes results of numerical experiment

# Examples

```
nreps <- 3 # monte carlo replicates
   ms <- 5000 # number of hypothesis tests
   eff\_sizes \leftarrow c(2,3)sim_funs <- lapply(eff_sizes,
function(x) du_ttest_sim_fun(ms,0.95,x, uninformative_filter=FALSE))
  continuous_methods_list <- list(bh,
                                  lsl_gbh,
                               clfdr,
                                    ddhf)
  fdr_methods <- lapply(continuous_methods_list, continuous_wrap)
 eval_table <- run_evals(sim_funs, fdr_methods, nreps, 0.1, BiocParallel=FALSE)
```
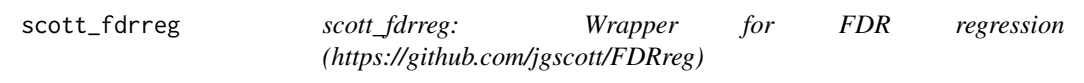

# Description

scott fdrreg: Wrapper for FDR regression (https://github.com/jgscott/FDRreg)

# Usage

```
scott_fdrreg(unadj_p, filterstat, alpha, df = 3, lambda = 0.01)
```
# Arguments

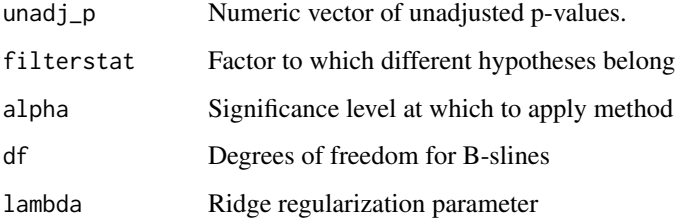

# Value

FDRreg multiple testing object

# References

James G. Scott, Ryan C. Kelly, Matthew A. Smith, Pengcheng Zhou, and Robert E. Kass. "False discovery rate regression: application to neural synchrony detection in primary visual cortex." Journal of the American Statistical Association (2015).

<span id="page-11-0"></span>

<span id="page-12-0"></span>storey\_qvalue *storey\_qvalue: Wrapper for Storey's qvalue package*

# Description

storey\_qvalue: Wrapper for Storey's qvalue package

# Usage

```
storey_qvalue(unadj_p, alpha)
```
# Arguments

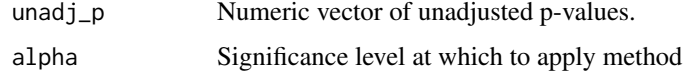

# Value

StoreyQValue multiple testing object

# Examples

```
sim_df <- du_ttest_sim(20000,0.95, 1.5)
obj <- storey_qvalue(sim_df$pvalue, .1)
sum(rejected_hypotheses(obj))
```

```
stratified_bh stratified_bh: Stratified Benjamini Hochberg
```
# Description

stratified\_bh: Stratified Benjamini Hochberg

# Usage

```
stratified_bh(unadj_p, groups, alpha)
```
# Arguments

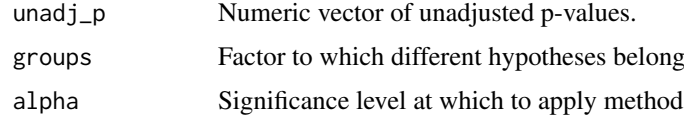

# Value

SBH multiple testing object

# <span id="page-13-0"></span>References

Sun, Lei, et al. "Stratified false discovery control for large-scale hypothesis testing with application to genome-wide association studies." Genetic epidemiology 30.6 (2006): 519-530.

Yoo, Yun J., et al. "Were genome-wide linkage studies a waste of time? Exploiting candidate regions within genome-wide association studies." Genetic epidemiology 34.2 (2010): 107-118.

# Examples

```
sim_df <- du_ttest_sim(20000,0.95, 1.5)
sim_df$group <- groups_by_filter(sim_df$filterstat, 20)
obj <- stratified_bh(sim_df$pvalue, sim_df$group, .1)
sum(rejected_hypotheses(obj))
```
#### tst\_pi0\_est *TST (Two-Step) pi0 estimator*

# Description

TST (Two-Step) pi0 estimator

# Usage

tst\_pi0\_est(pvalue, alpha)

# Arguments

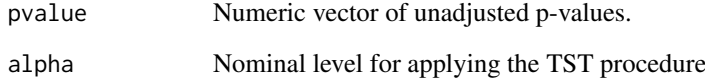

# Value

estimated proportion of null hypotheses (pi0)

```
sim_df <- du_ttest_sim(20000,0.95, 1.5)
tst_pi0_est(sim_df$pvalue, .1)
```
<span id="page-14-0"></span>wasserman\_normal\_prds\_sim

*Normal PRDS simulation: Covariate is effect size under alternative, there are latent factors driving PRDS correlations among hypotheses*

# Description

Normal PRDS simulation: Covariate is effect size under alternative, there are latent factors driving PRDS correlations among hypotheses

# Usage

```
wasserman_normal_prds_sim(m, pi0, rho = 0, latent_factors = 1, xi_min = 0,
 xi_max = 2.5, seed = NULL)
wasserman_normal_prds_sim_fun(m, pi0, rho = 0, latent_factors = 1,
```

```
xi_min = 0, xi_max = 2.5)
```
# Arguments

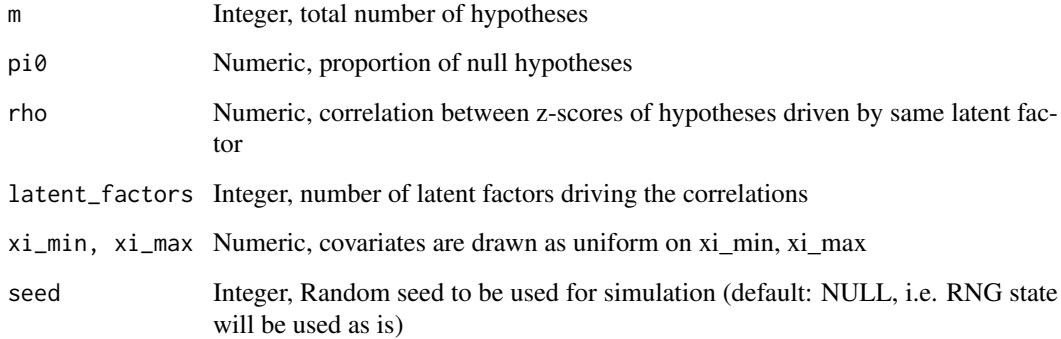

# Value

A data frame containing all information about the simulation experiment

#### Functions

• wasserman\_normal\_prds\_sim\_fun: Creates a closure function for a given seed

# Examples

sim\_df <- wasserman\_normal\_prds\_sim(20000,0.9, rho=0.1)

<span id="page-15-0"></span>wasserman\_normal\_sim *Normal simulation: Covariate is effect size under alternative*

# Description

Normal simulation: Covariate is effect size under alternative

# Usage

```
wasserman_normal_sim(m, pi0, xi_min, xi_max, seed = NULL)
```
wasserman\_normal\_sim\_fun(m, pi0, xi\_min, xi\_max)

# Arguments

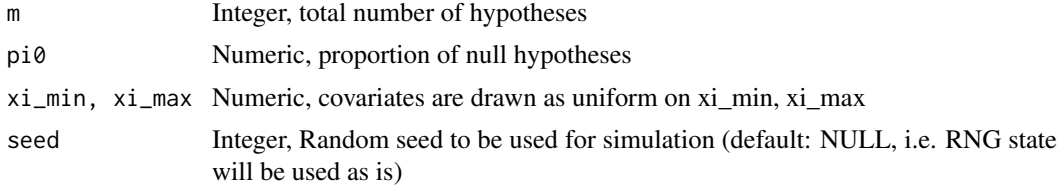

# Value

A data frame containing all information about the simulation experiment

#### Functions

• wasserman\_normal\_sim\_fun: Creates a closure function for a given seed

```
sim_df <- wasserman_normal_sim(20000,0.9, 1, 5)
```
# <span id="page-16-0"></span>Index

```
analyze_dataset, 2
bh, 3
bonf, 3
clfdr, 4
continuous_wrap, 4
ddhf, 5
du_ttest_sim, 6
du_ttest_sim_fun (du_ttest_sim), 6
gbh, 7
ihw_5fold (ihw_naive), 8
ihw_5fold_reg (ihw_naive), 8
ihw_bonf_5fold_reg (ihw_naive), 8
ihw_ecdf_5fold (ihw_naive), 8
ihw_naive, 8
ihw_storey_5fold (ihw_naive), 8
lsl_gbh (gbh), 7
lsl_pi0_est, 9
null_sim, 9
null_sim_fun (null_sim), 9
pretty_legend, 10
run_evals, 11
scott_fdrreg, 12
storey_qvalue, 13
stratified_bh, 13
tst_gbh (gbh), 7
tst_pi0_est, 14
wasserman_normal_prds_sim, 15
wasserman_normal_prds_sim_fun
        (wasserman_normal_prds_sim), 15
wasserman_normal_sim, 16
wasserman_normal_sim_fun
        (wasserman_normal_sim), 16
```